# **TUTORIEL PRONOTE POUR L'ELECTION DES REPRESENTANTS DES PARENTS**

## 1<sup>ère</sup> possibilité : Connexion à pronote via elyco

## 1. CONNEXION A PRONOTE

https://nelson-mandela.paysdelaloire.e-lyco.fr/

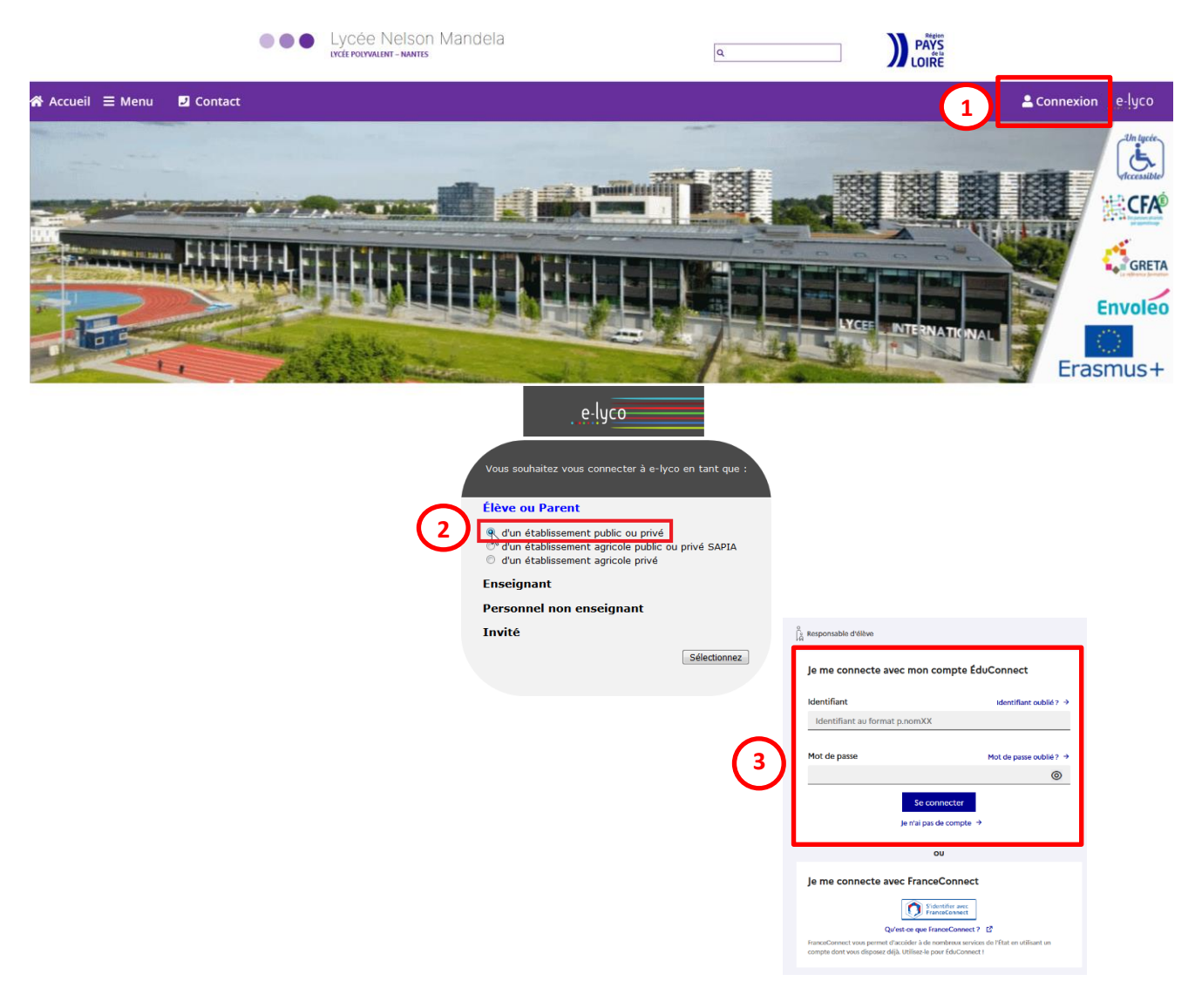

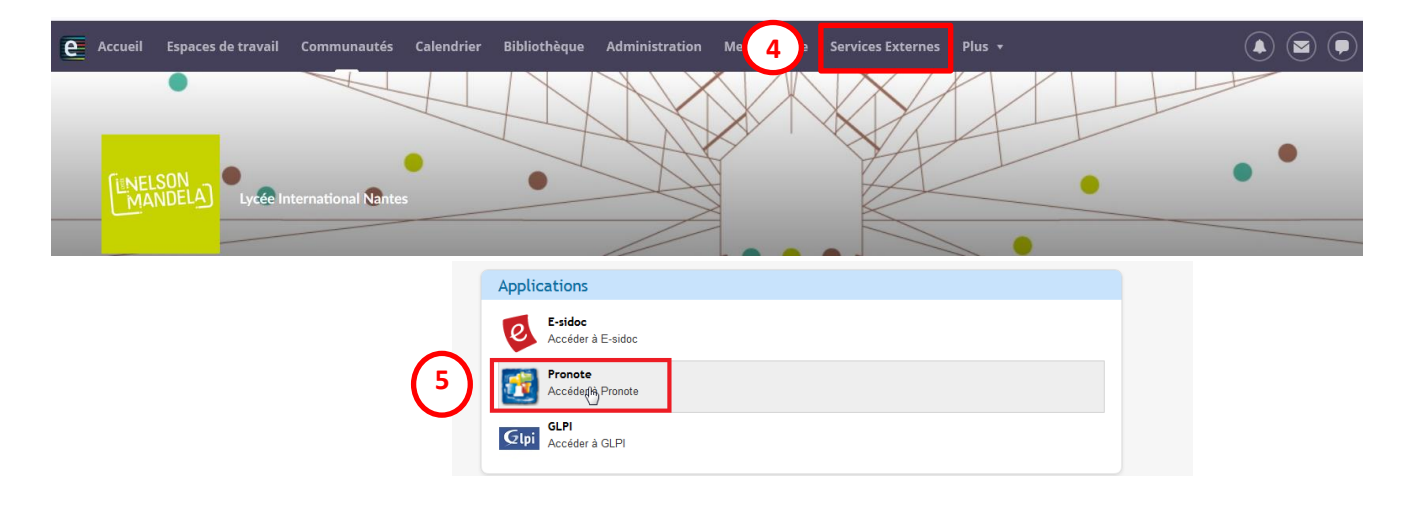

### **2. VISUALISATION DE L'INFORMATION SUR LA PAGE D'ACCUEIL**

Le vote se trouve à droite sur la page d'accueil :

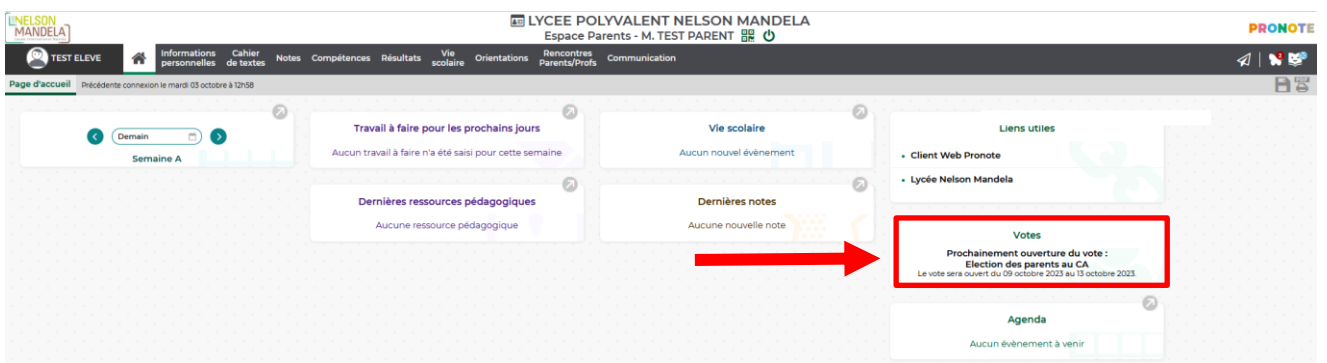

#### **3. OUVERTURE DU VOTE (09/10/2023)**

**Vous pouvez voter pour une liste (dans cet exemple elles sont au nombre de 2)**

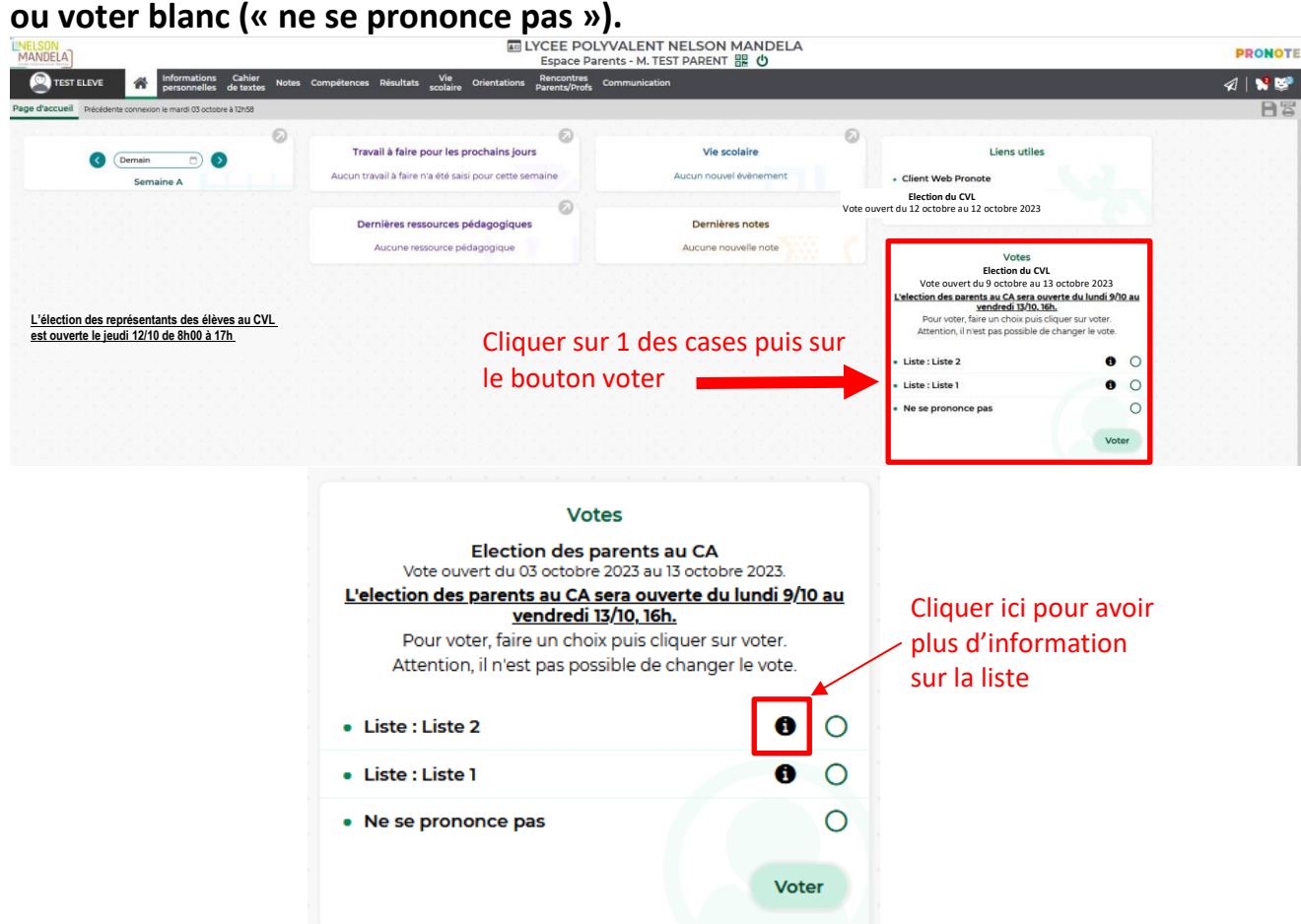

**Après le vote, le bloc élection disparaitra de la page d'accueil : L'accès au vote ne sera plus possible.**

**2 ème possibilité : Connexion à pronote via l'application Pronote 1. VISUALISATION DE L'INFORMATION SUR LA PAGE D'ACCUEIL**

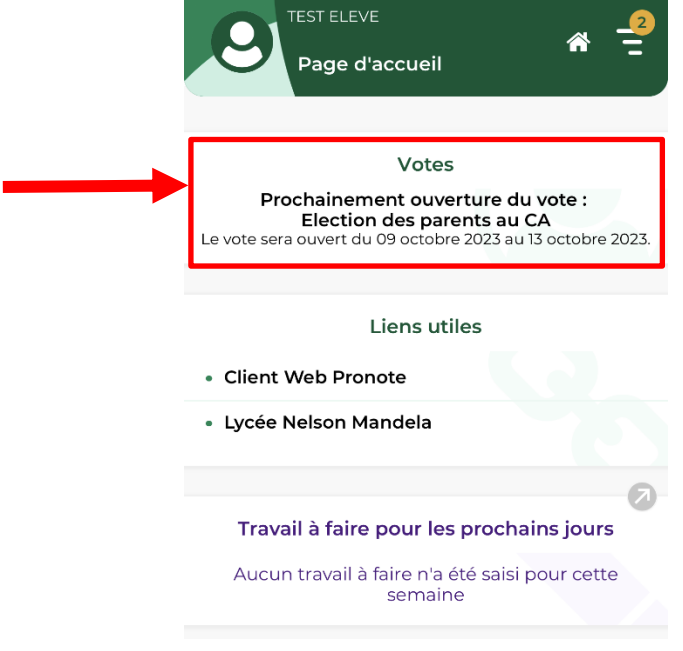

## **2. OUVERTURE DU VOTE (9/10/2023)**

**Vous pouvez voter pour une liste (dans cet exemple elles sont au nombre de 2) ou voter blanc (« ne se prononce pas »).**

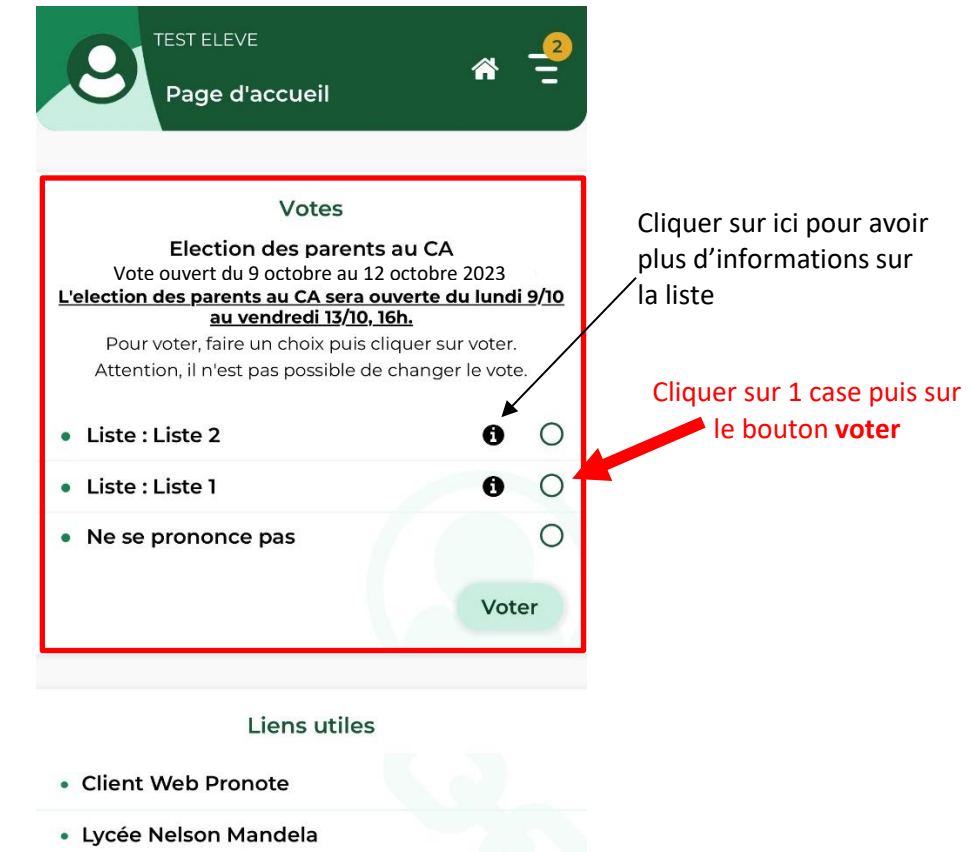

**Après le vote, le bloc élection disparaitra de la page d'accueil : L'accès au vote ne sera plus possible.**